Переверзева Елена Валерьевна

25 октября 2021

# **РАЗВИТИЕ ЦИФРОВОЙ ГРАМОТНОСТИ ОБУЧАЮЩИХСЯ ДЛЯ РЕШЕНИЯ УЧЕБНЫХ ЗАДАНИЙ, НАПРАВЛЕННЫХ НА ФОРМИРОВАНИЕ ФУНКЦИОНАЛЬНОЙ ГРАМОТНОСТИ**

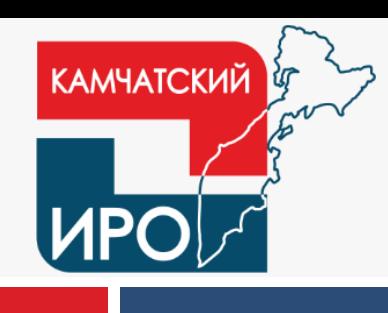

# **Что такое функциональная грамотность?**

**Леонтьев А.А**.: «Функционально грамотный человек — это человек, который способен использовать все постоянно приобретаемые в течение жизни знания, умения и навыки для решения **максимально широкого диапазона жизненных задач в различных сферах человеческой деятельности**, общения и социальных отношений» [*Образовательная система «Школа 2100». Педагогика здравого смысла / под ред. А. А. Леонтьева. М.: Баласс, 2003. С. 35.].*

## **Что такое функциональная грамотность в Pisa?**

Определение функциональной грамотности в **исследовании PISA** заложено в основном вопросе, на который отвечает исследование: «Обладают ли учащиеся 15-летнего возраста, получившие обязательное общее образование, знаниями и умениями, необходимыми им для полноценного функционирования в современном обществе, т.е. для решения широкого диапазона задач в различных сферах человеческой деятельности, общения и социальных отношений?» [*PISA 2018 Assessment and Analytical Framework. Paris: OECD Publishing, 2019. 308 p.* ]

## **Навыки XXI века: модель развития**

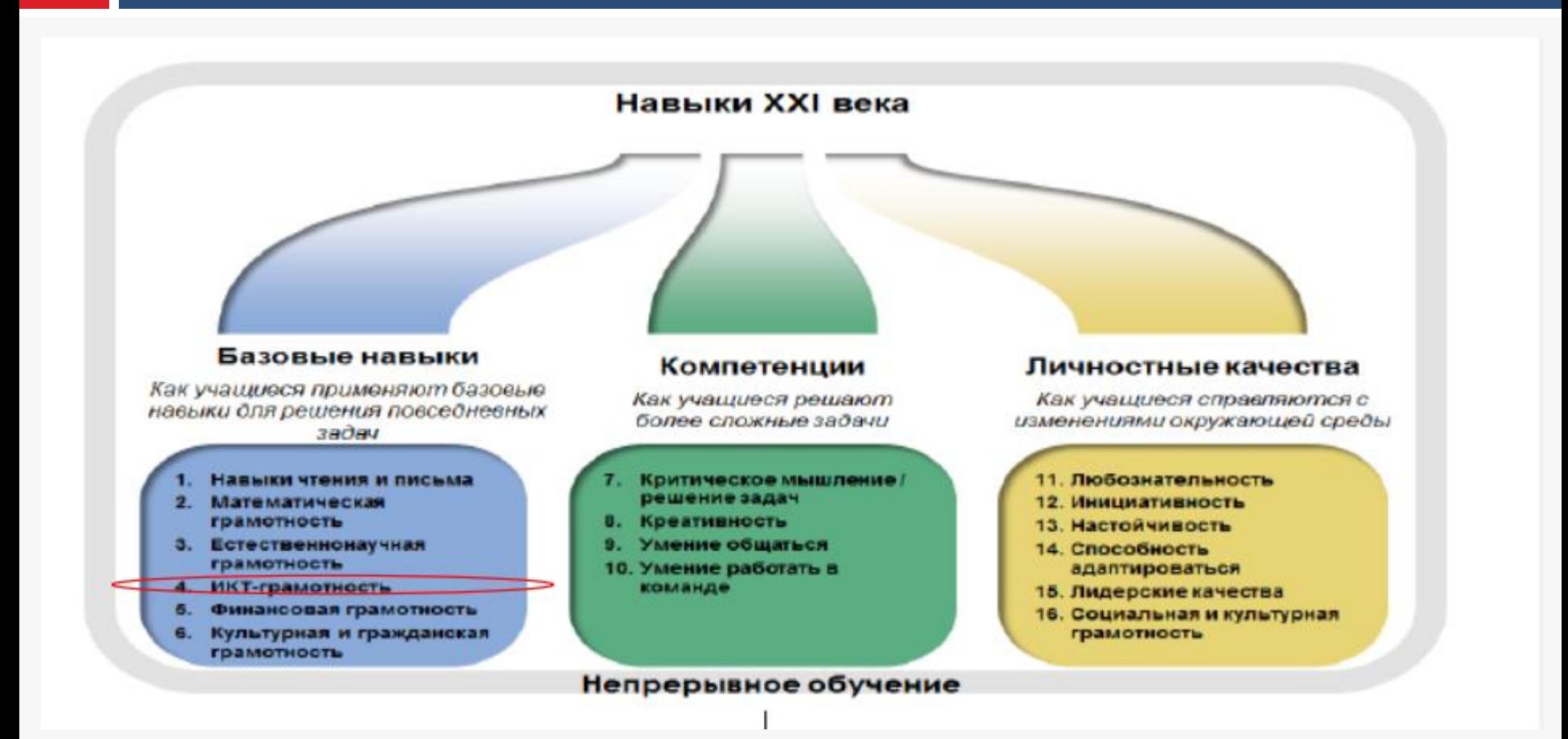

Модели Европейской классификацией навыков, компетенций и профессий (ESCO), Партнерства за навыки XXI века, enGauge, Brookings и Pearson. Организация 'кономического сотрудничества и развития. 2013. http://www.oecd.org/site/piaac/surveyofadultskills.htm

## Образец задания Pisa

### **HA PЫHKE**

На рынке помидоры можно купить килограммами или ящиками.

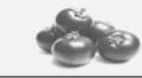

22 зеда за ящик 10 кг

#### Вопрос 2: НА РЫНКЕ (уровень 2, 459 баллов)

2.75 зедов за 1 кг

Выгоднее купить ящик помидоров, чем отдельные помидоры на вес.

Запишите обоснование, поддерживающее данное утверждение.

Вопрос 3: НА РЫНКЕ (уровень 1, 398 баллов)

Для некоторых людей покупка ящика помидоров может быть плохим финансовым решением.

Объясните, почему.

#### НОВОЕ ПРЕДЛОЖЕНИЕ

Алла Петровна получила кредит в 8000 зедов от финансовой компании «Первый кредит». Годовая процентная ставка на кредит составляет 15%. Ее ежемесячные выплаты по возврату кредита составляют 150 зедов. После одного года долг Аллы Петровны все еще составляет 7400 зедов. Другая финансовая компания, «Лучший кредит», предлагает Алле Петровне кредит в 10 000 зедов с годовой процентной ставкой 13%. Ее ежемесячные выплаты по возврату кредита также будут составлять 150 зедов.

Вопрос 1: НОВОЕ ПРЕДЛОЖЕНИЕ (полный ответ: уровень 5, 663 балла; частично верный ответ: уровень 3, 510 баллов)

Если Алла Петровна возьмет кредит от компании «Лучший кредит», она тут же вернет свой нынешний кредит.

Какие две другие финансовые выгоды получит Алла Петровна, если возьмет кредит от компании «Лучший кредит»?

Вопрос 2: НОВОЕ ПРЕДЛОЖЕНИЕ (уровень 4, 582 балла)

С каким возможным негативным финансовым последствием столкнется Алла Петровна, если согласится взять кредит от компании «Лучший кредит»?

http://www.centeroko.ru/pisa18/pisa2018 fl.html

## Особенности заданий Pisa

Все задания предъявляются на основе определённой жизненной ситуации, понятной учащимся и похожей на возникающие в повседневной жизни

В каждой ситуации действуют конкретные люди, среди которых есть ровесники учащихся, выполняющих тест, члены их семей. одноклассники, друзья и соседи

Обстоятельства, в которые попадают герои описываемых ситуаций, отличаются повседневностью, и варианты предлагаемых героям действий близки и понятны школьникам

Ситуация и задачи изложены простым, понятным языком, как правило, немногословно

По каждой ситуации предлагается серия заданийзадач, требующих определённых интеллектуальных действий разной степени сложности

Ситуации акцентируют вопрос «Как поступить?» и предполагают определение наиболее целесообразной модели поведения с учётом возможных альтернатив

# **Современный взгляд на инструментарий**

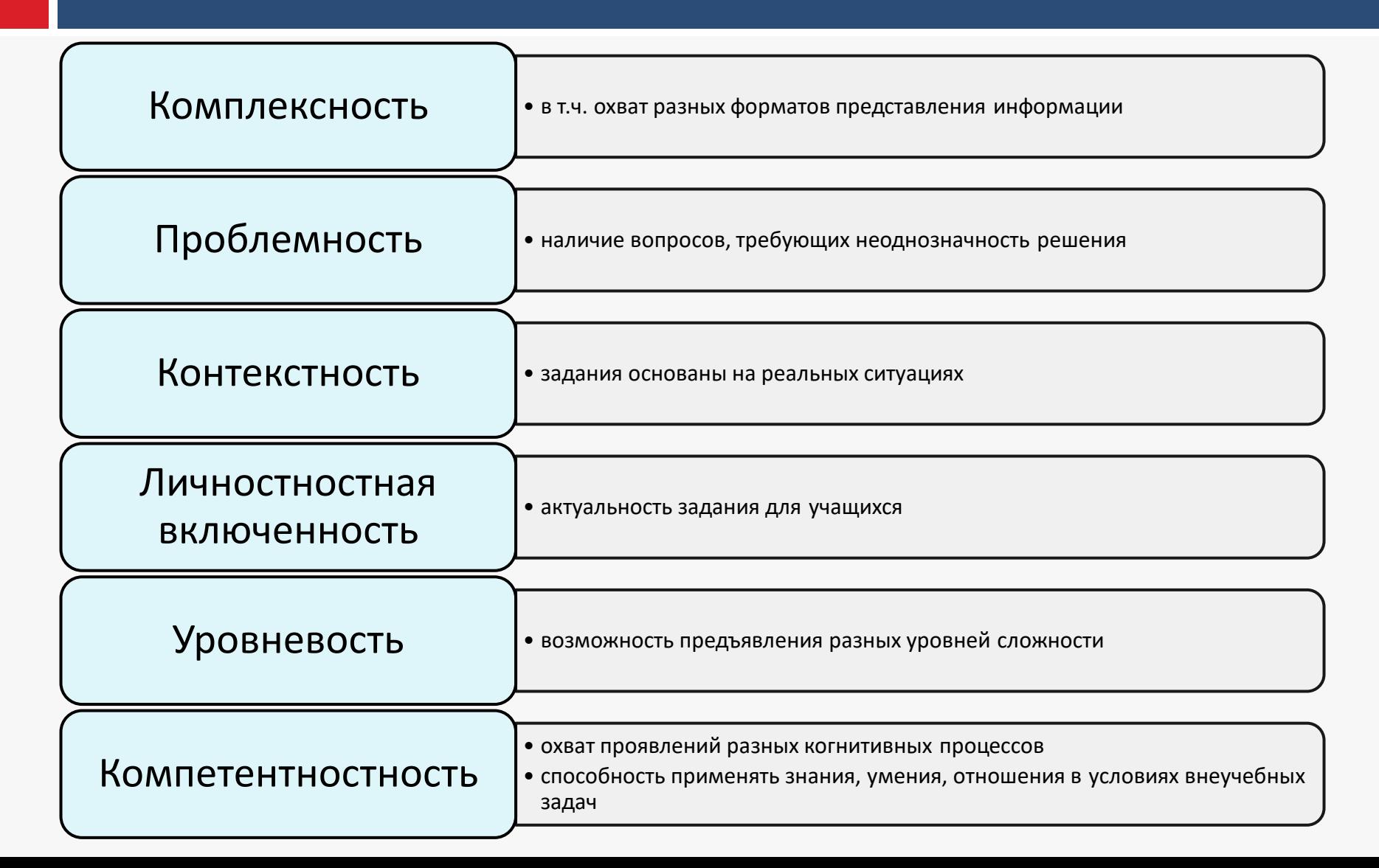

## Виды функциональной грамотности в исследовании Pisa

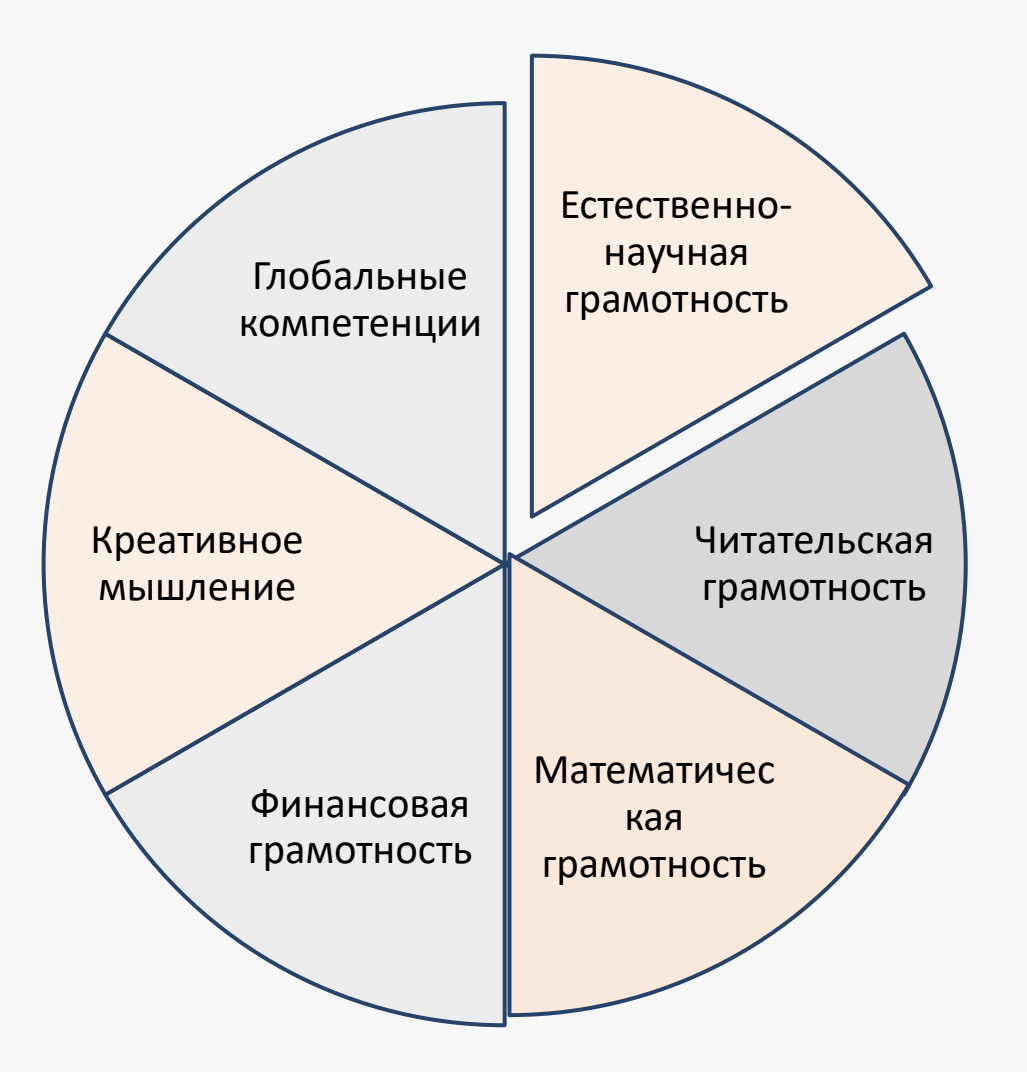

## **ИКТ-грамотность как условие успешного выполнения заданий исследования PISA**

Проходит в **«**компьютерном**»** формате

Предполагает использование определенных цифровых инструментов **(**интерактивных таблиц**,**  калькуляторов и т**.**п**.)**

Предполагает сбор контекстной информации **(**вопросы стратегического характера**)**

# **Интеграция ИКТ в Исследование PISA-2021 (2022)**

### **Вопросы стратегического характера:**

Какие факторы определяют развитие и являются сдерживающими факторами в использовании ИКТ в преподавании и обучении в школе?

Как использование ИКТ в учебном процессе влияет на педагогические практики и как оно связано с достижениями учащихся в области математической, читательской и естественнонаучной грамотности?

Какие цифровые учебные материалы, педагогические практики и модели повышения квалификации наиболее соответствуют этим задачам?

Как интеграция ИКТ в школах позволяет обеспечить равенство возможностей с точки зрения доступа и использования ИКТ-ресурсов?

Как учащиеся используют ИКТ за пределами школы и как это влияет на их здоровье и развитие?

## **Интерфейс приложения**

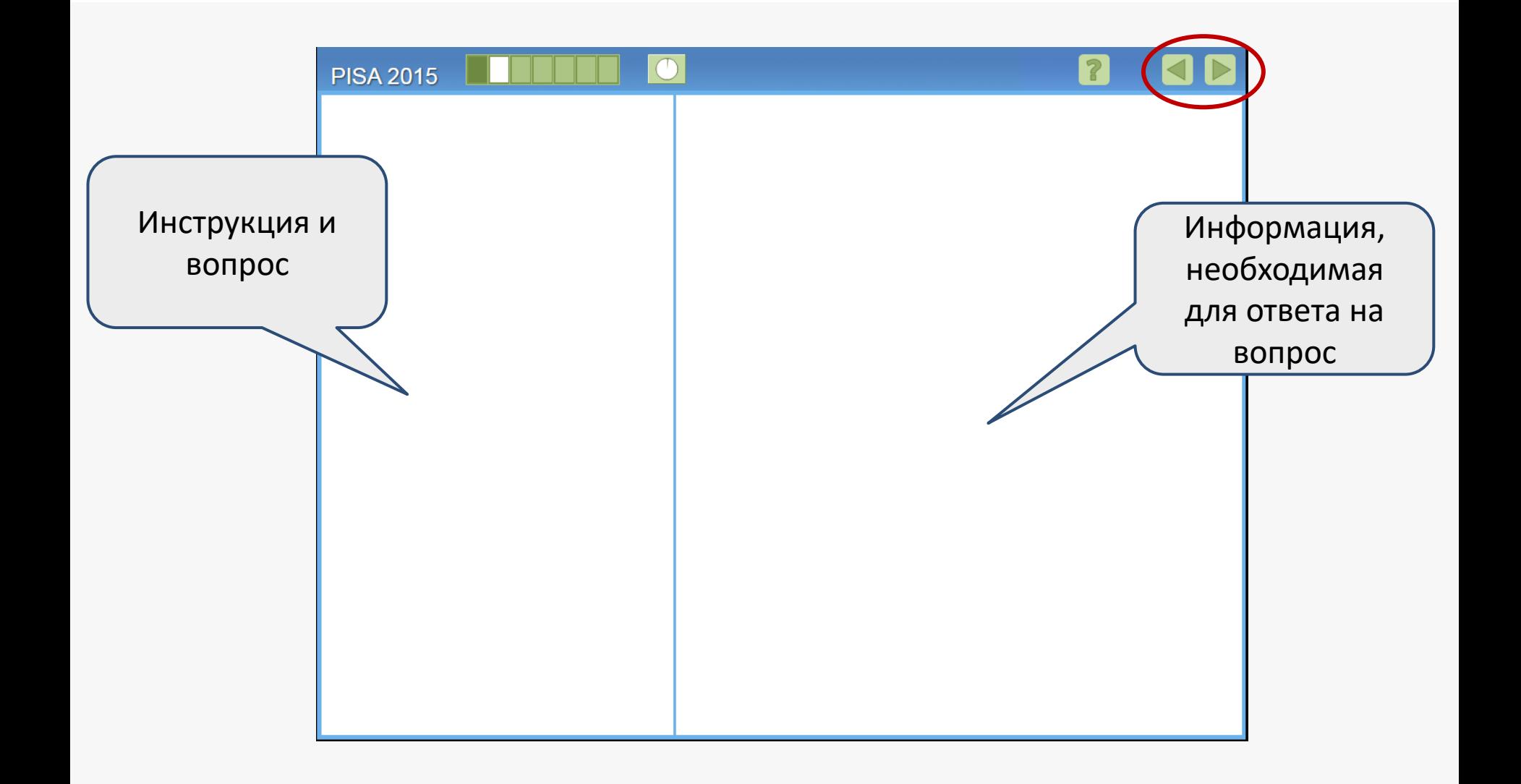

## Перемещение по страницам

### **PISA 2018**

#### **ТРЕНИРОВОЧНОЕ ЗАДАНИЕ - Чтение**

Перемещение по страницам

Прочитайте информацию, расположенную справа, и при желании потренируйтесь. Когда закончите, нажмите на стрелку ДАЛЕЕ для продолжения.

#### Тренировочное задание

Для просмотра каждой страницы вам нужно нажать на число в левом верхнем или правом верхнем углу. Для тренировки нажмите на «2», а затем на «1».

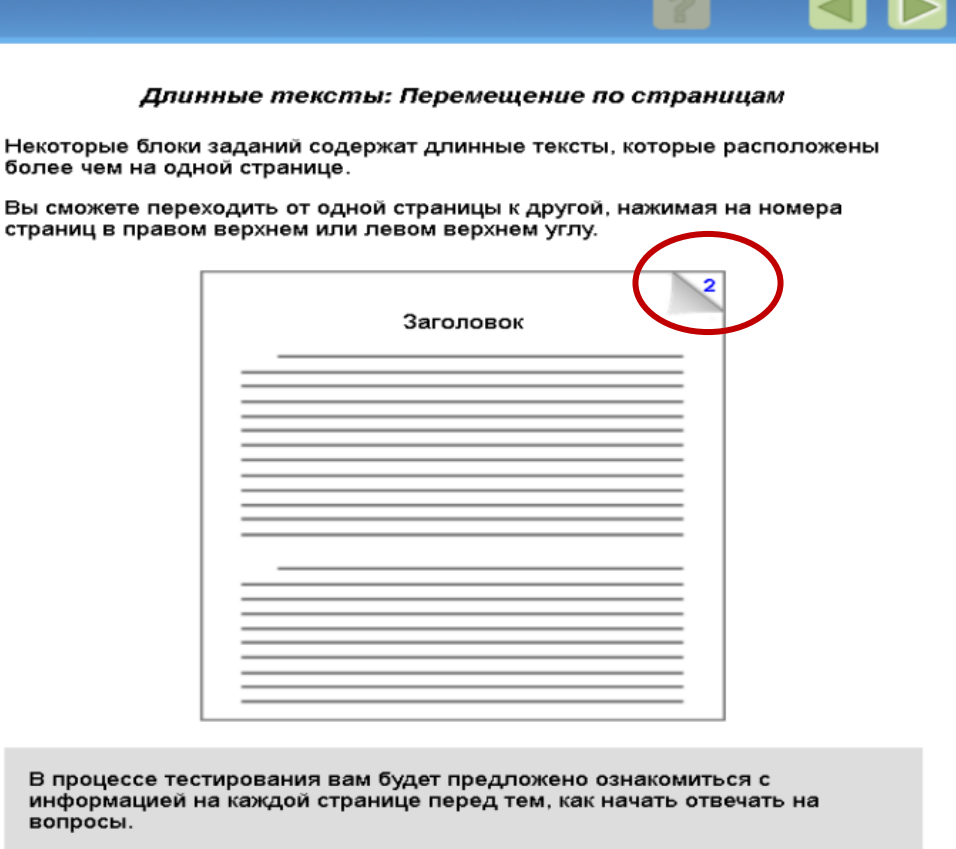

Каждый экран с вопросом всегда будет открываться на странице 1, даже если у вас была открыта страница 2, когда вы нажимали на стрелку ДАЛЕЕ. Вы можете просто ещё раз нажать на «2», если вам необходимо  $--- 8 ---$ 

## Использование прокрутки

### **PISA 2018**

#### **ТРЕНИРОВОЧНОЕ ЗАДАНИЕ - Чтение**

Использование прокрутки

Прочитайте информацию, расположенную справа, и при желании потренируйтесь. Когда закончите, нажмите на стрелку ДАЛЕЕ для продолжения.

#### Тренировочное задание

Некоторые экраны с длинными текстами содержат полосу прокрутки. Для тренировки перетащите ползунок полосы прокрутки вверх и вниз или нажмите на стрелки на клавиатуре, чтобы увидеть весь текст.

#### Длинные тексты: Использование прокрутки

В некоторых блоках заданий вам потребуется использовать прокрутку, чтобы увидеть весь текст.

Чтобы прокрутить страницу вверх или вниз, вы можете сделать следующее:

- Перетащить полосу прокрутки вверх или вниз или
- Нажать на клавиатуре на стрелку «Вверх» («Рд Up») или стрелку «Вниз» («Pg Dn»).

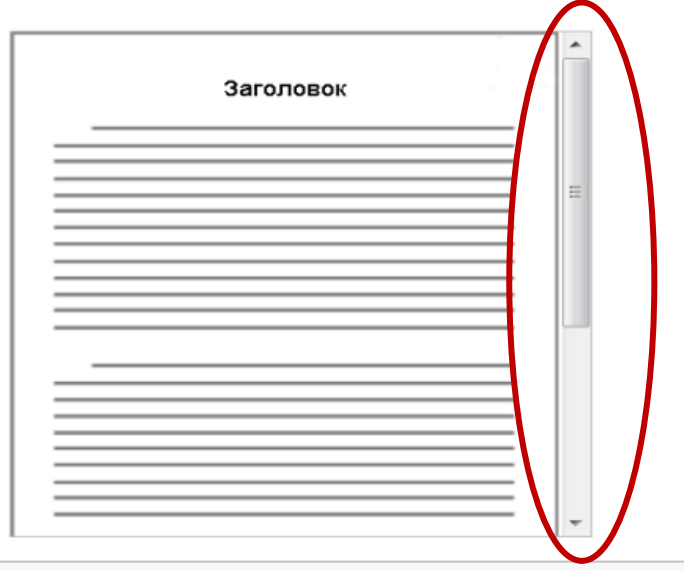

## Несколько вкладок

### **PISA 2018**

#### **ТРЕНИРОВОЧНОЕ ЗАДАНИЕ - Чтение**

Использование вкладок

Прочитайте информацию, расположенную справа, и при желании потренируйтесь. Когда закончите, нажмите на стрелку ДАЛЕЕ для продолжения.

#### Тренировочное задание

Блоки заданий, включающие в себя более чем один текст, содержат вкладки. Для тренировки нажмите на вкладки, чтобы просмотреть каждый текст.

#### Несколько текстов: Использование вкладок

Некоторые блоки заданий включают в себя более чем один текст. При наличии нескольких текстов вы сможете просматривать их, выбирая нужные вкладки.

Вы можете переходить от одного текста к другому, выбрав одну из вкладок.

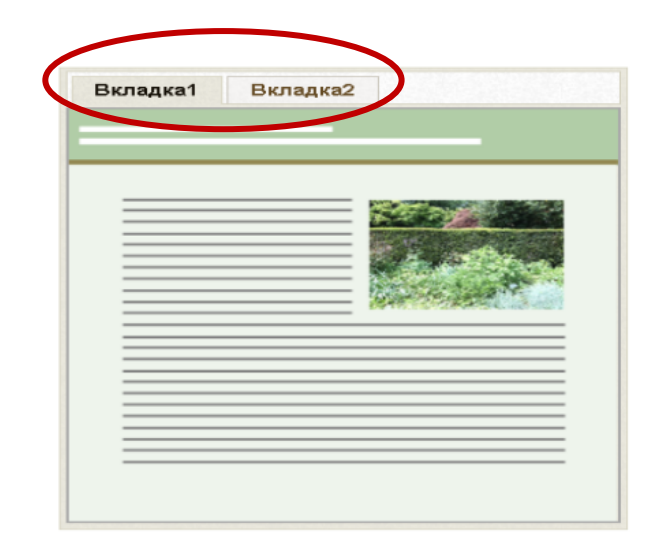

## **Поле для ввода текста**

Какова одна проблема, с которой, скорее всего, столкнутся климатические беженцы при переезде на новое место?

Назовите фактор, который может сделать подсчёт волонтёрами перелётных птиц неточным, и объясните, как этот фактор повлияет на подсчёт.

## Панель навигации

### **PISA 2018**

#### **ТРЕНИРОВОЧНОЕ ЗАДАНИЕ - Чтение**

Панель навигации

Прочитайте информацию, расположенную справа, и при желании потренируйтесь. Когда закончите, нажмите на стрелку ДАЛЕЕ для продолжения.

#### Тренировочное задание

Веб-сайты, включающие в себя несколько страниц, содержат в верхней части панель навигации. Для тренировки нажмите на ссылки на панели навигации.

#### Веб-сайты: Использование панели навигации

Некоторые блоки заданий по чтению включают в себя веб-сайты, содержащие панель навигации со страницами, которые вы можете выбирать, чтобы просмотреть разные тексты.

Вы можете выбирать страницы на панели навигации, чтобы искать различную информацию.

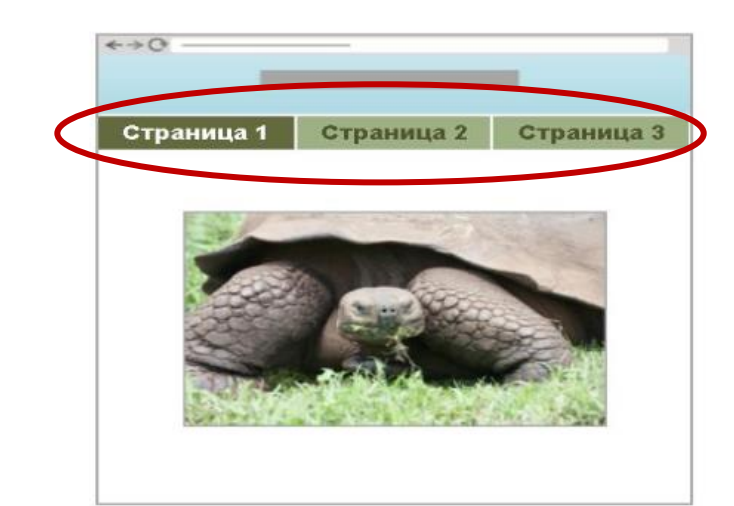

## **Виды текстов**

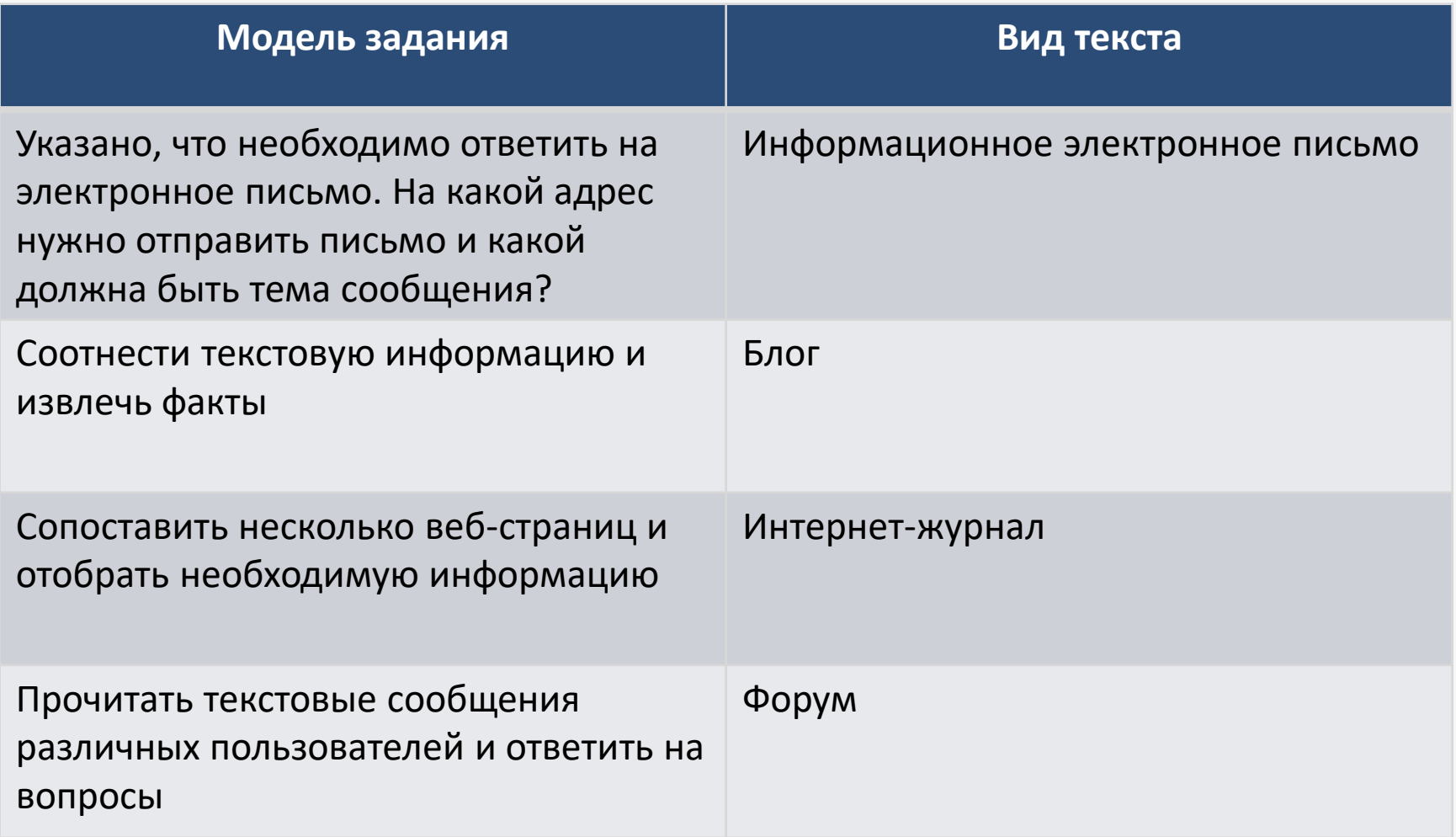

## **Читательская грамотность: «Блог профессора»**

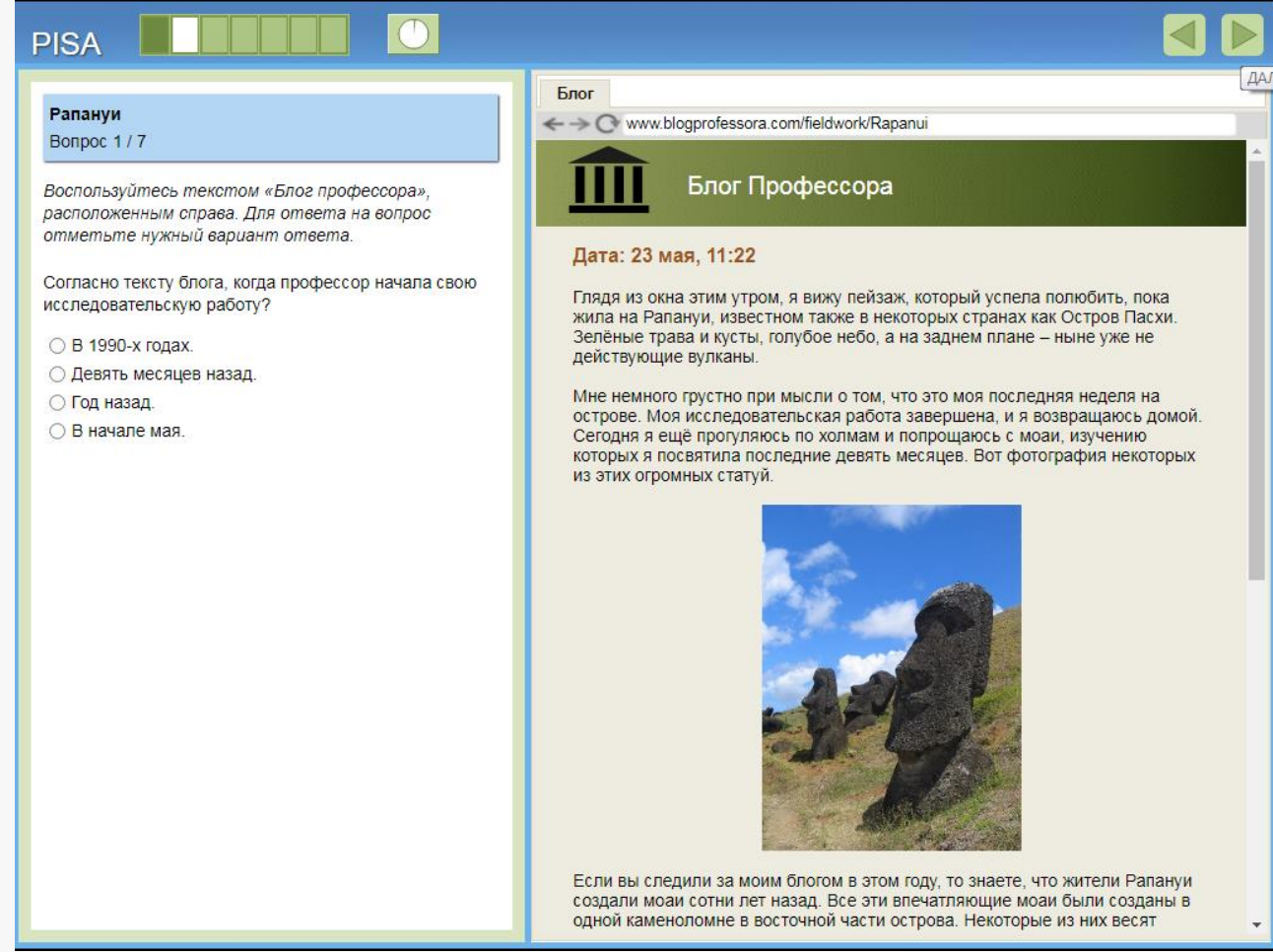

### [Рапануи](https://pisa2018-questions.oecd.org/platform/index.html?user=&domain=REA&unit=R551-RapaNui&lang=rus-RUS)

# **Естественнонаучная грамотность: «Бег**

### **в жаркую погоду»**

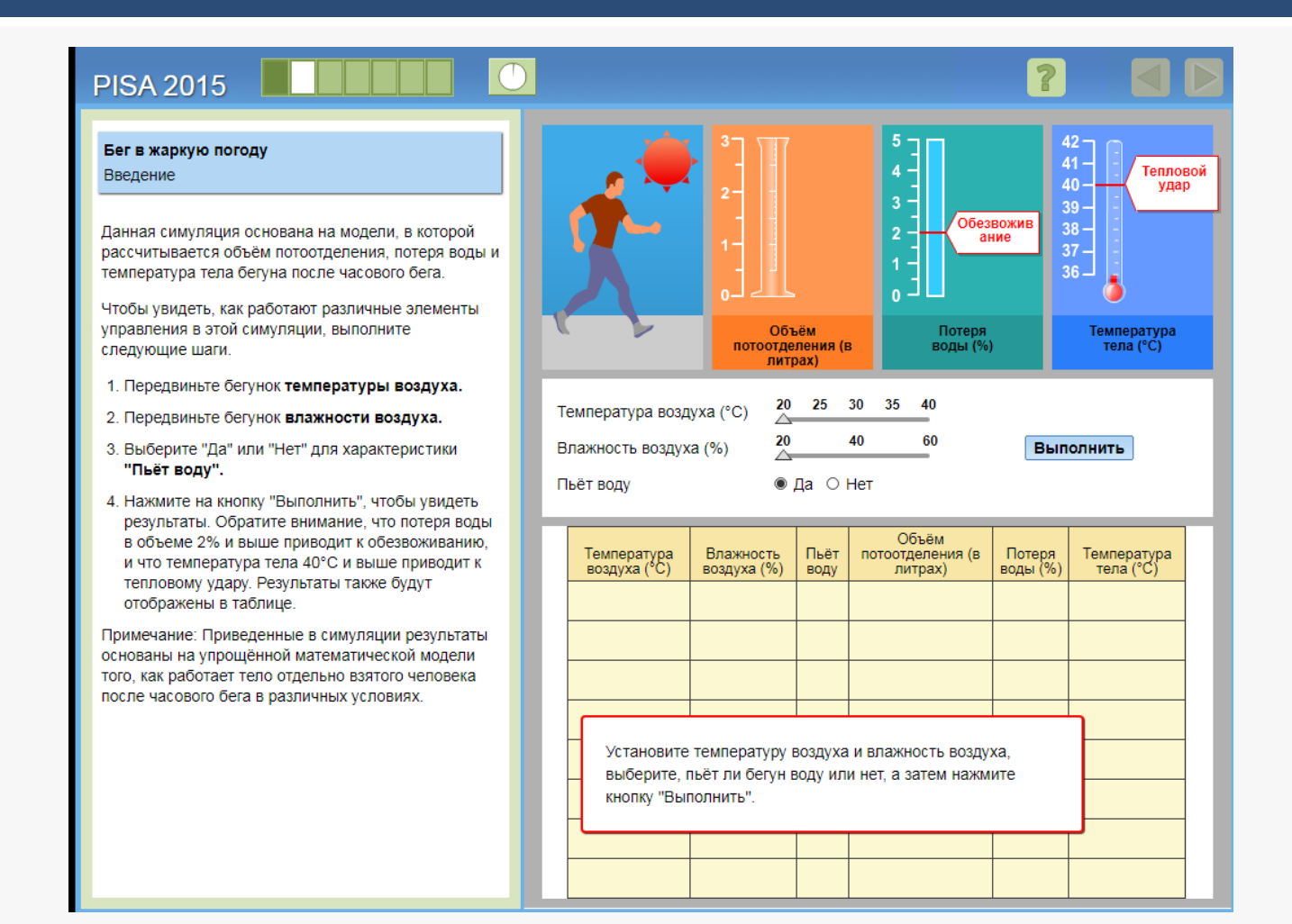

### [Бег в жаркую погоду](https://www.oecd.org/pisa/PISA2015Questions/platform/index.html?user=&domain=SCI&unit=S623-RunningInHotWeather&lang=rus-RUS)

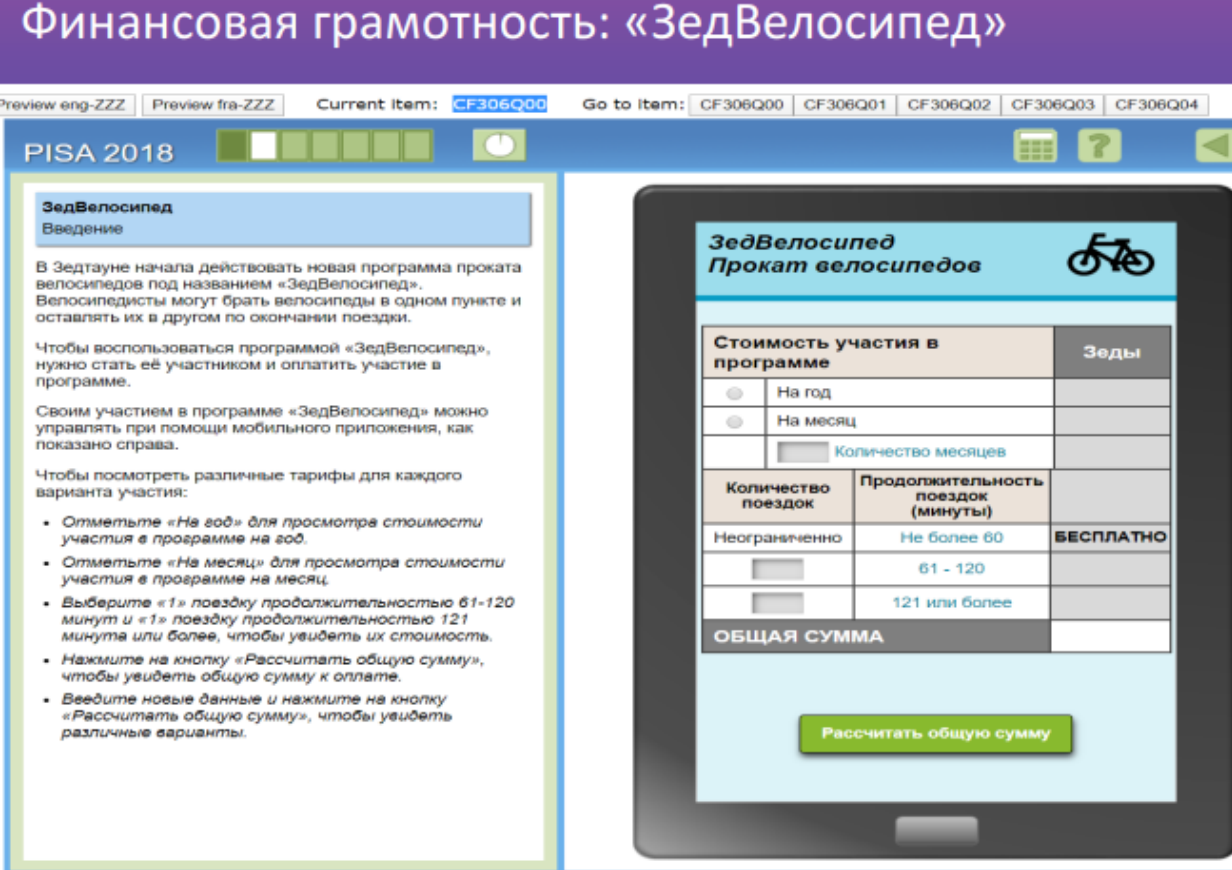

В этом задании учащиеся сначала знакомятся C текстом, объясняющим, как работает программа проката велосипедов и как плату за участие B программе МОЖНО рассчитать помощью  $\mathbf{c}$ приложения для смартфона. Учащиеся имеют **ВОЗМОЖНОСТЬ** протестировать чтобы приложение, увидеть, как различные варианты использования программы проката велосипедов повлияют на конечную стоимость.

 $\blacksquare$ 

### Финансовая грамотность: «ЗедВелосипед»

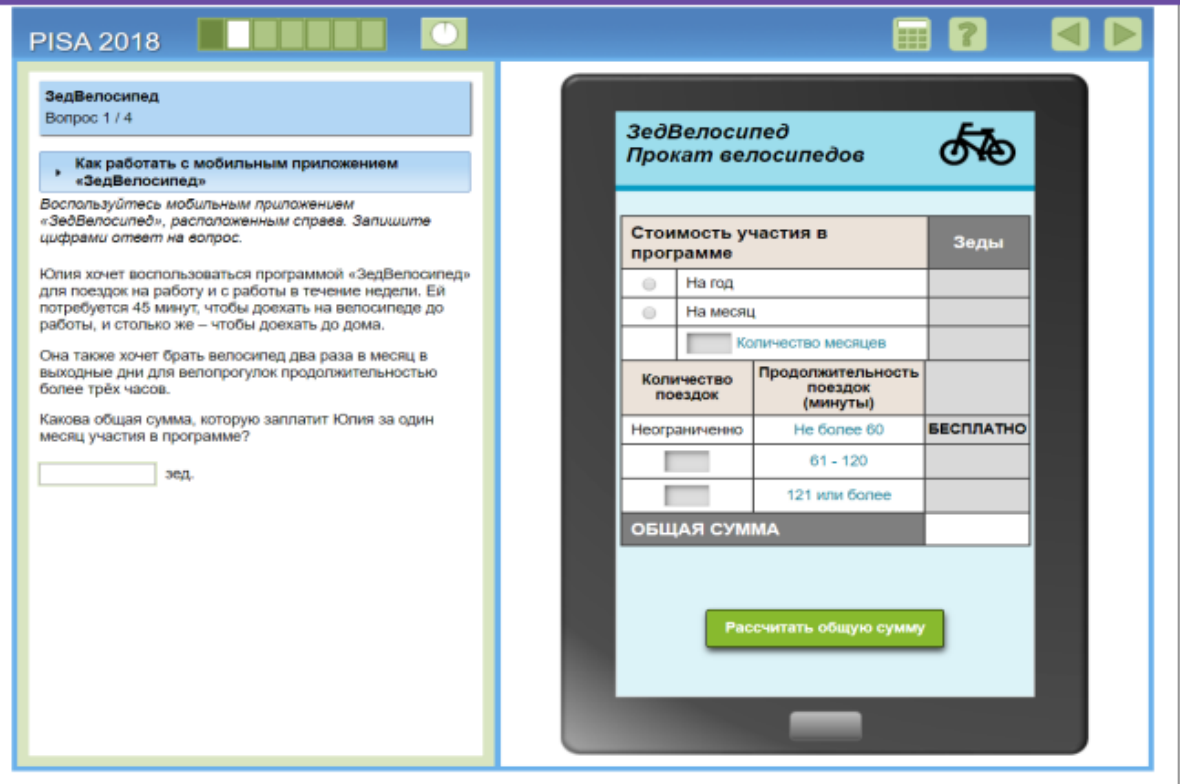

Тип задания: задание с развернутым ответом (компьютерная проверка) Содержание: Планирование и управление финансами Вид деятельности (Процесс): применение финансовых знаний Контекст: Личные траты, досуг и ОТДЫХ **Уровень** - 4 уровень

требуется От учащихся приложение, использовать чтобы вычислить, сколько будет стоить участие в программе проката велосипедов, учитывая, Юлия хотела бы **4TO** использовать велосипед ДЛЯ относительно коротких поездок в течение недели и двух более длинных поездок в выходные дни.

http://www.centeroko.ru/pisa18/pisa2018\_fl.html

### *Выполнение 21 %*

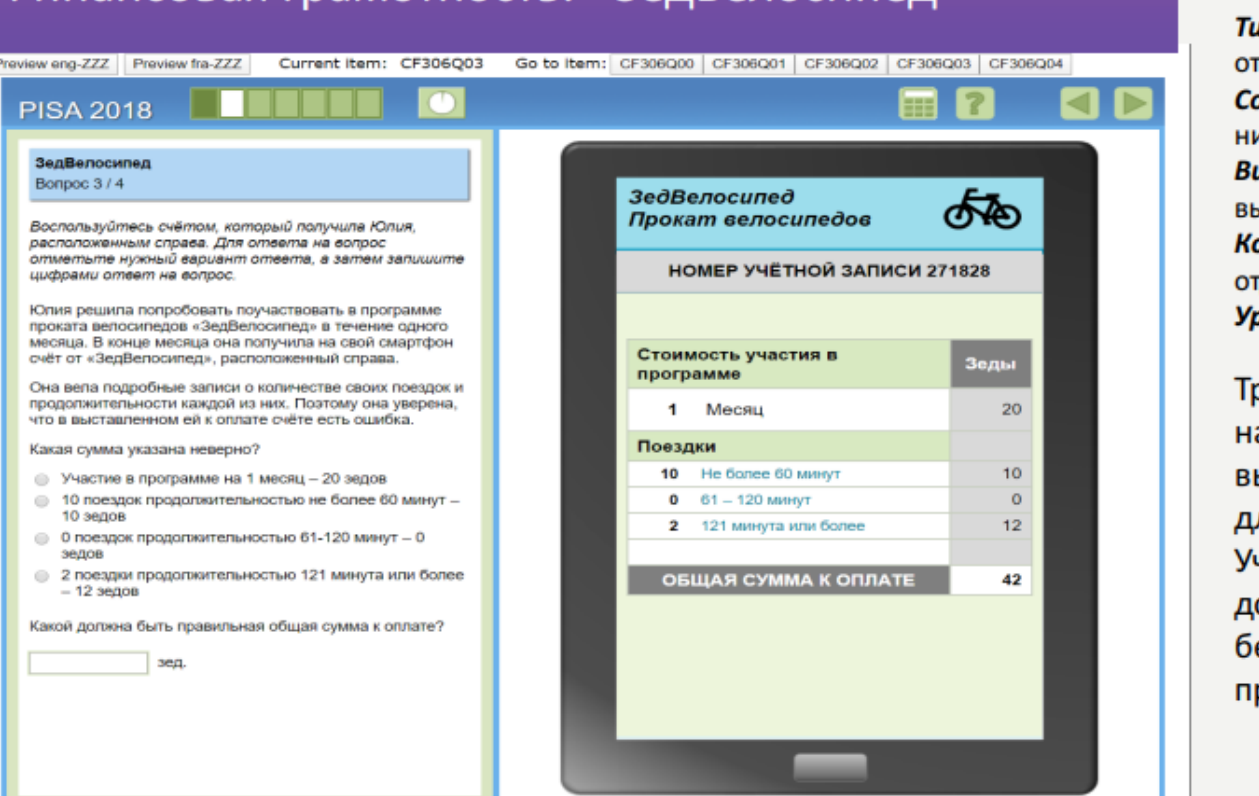

Финансовая грамотность: «ЗелВелосипел»

ип задания: задание с развернутым гветом (компьютерная проверка) одержание: Деньги и операции с ими

ид деятельности (Процесс): ыявление финансовой информации онтекст: Личные траты, досуг и гдых ровень - 4 уровень

ребуется, чтобы учащиеся ошибку ашли счете, в ыставленном приложением ля проката велосипеда. чащиеся должны учесть, что o 60 МИНУТ поездки есплатны, а затем рассчитать равильную общую сумму.

http://www.centeroko.ru/pisa18/pisa2018\_fl.html

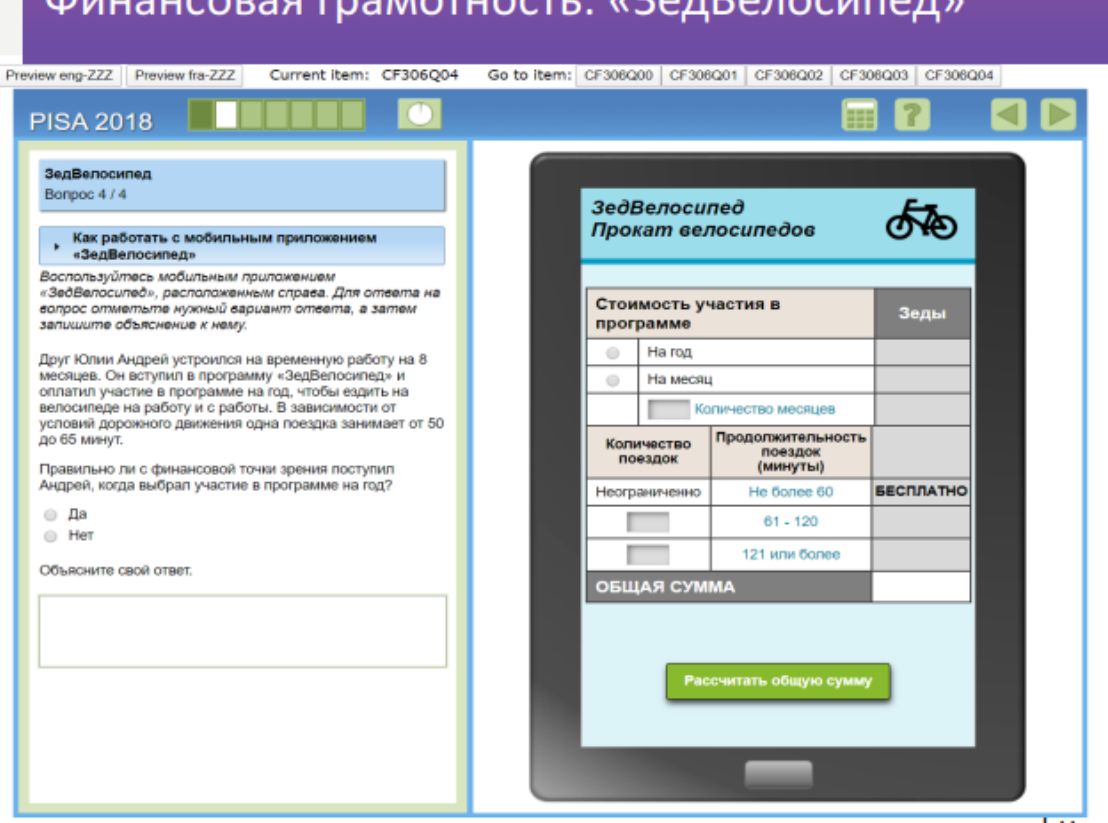

Тип задания: задание с развернутым ответом (экспертная проверка) Содержание: Планирование и управление финансами Вид деятельности (Процесс): оценка финансовых проблем Контекст: Личные траты, досуг и отдых Уровень - 5 уровень

Предлагается оценить действие Андрея, который выбрал годовое участие в программе проката велосипедов.

В данном случае нет правильного неправильного или ответа. Учащиеся могут выбрать ответ «ДА» или «НЕТ». И дать комментарий, в котором будет учтена как плата за участие в программе, так и возможные расходы, связанные с поездками длиннее 60 минут.

http://www.centeroko.ru/pisa18/pisa2018 fl.htm

### *Выполнение 15 %*

## **Естественнонаучная грамотность: «Рациональное рыболовство»**

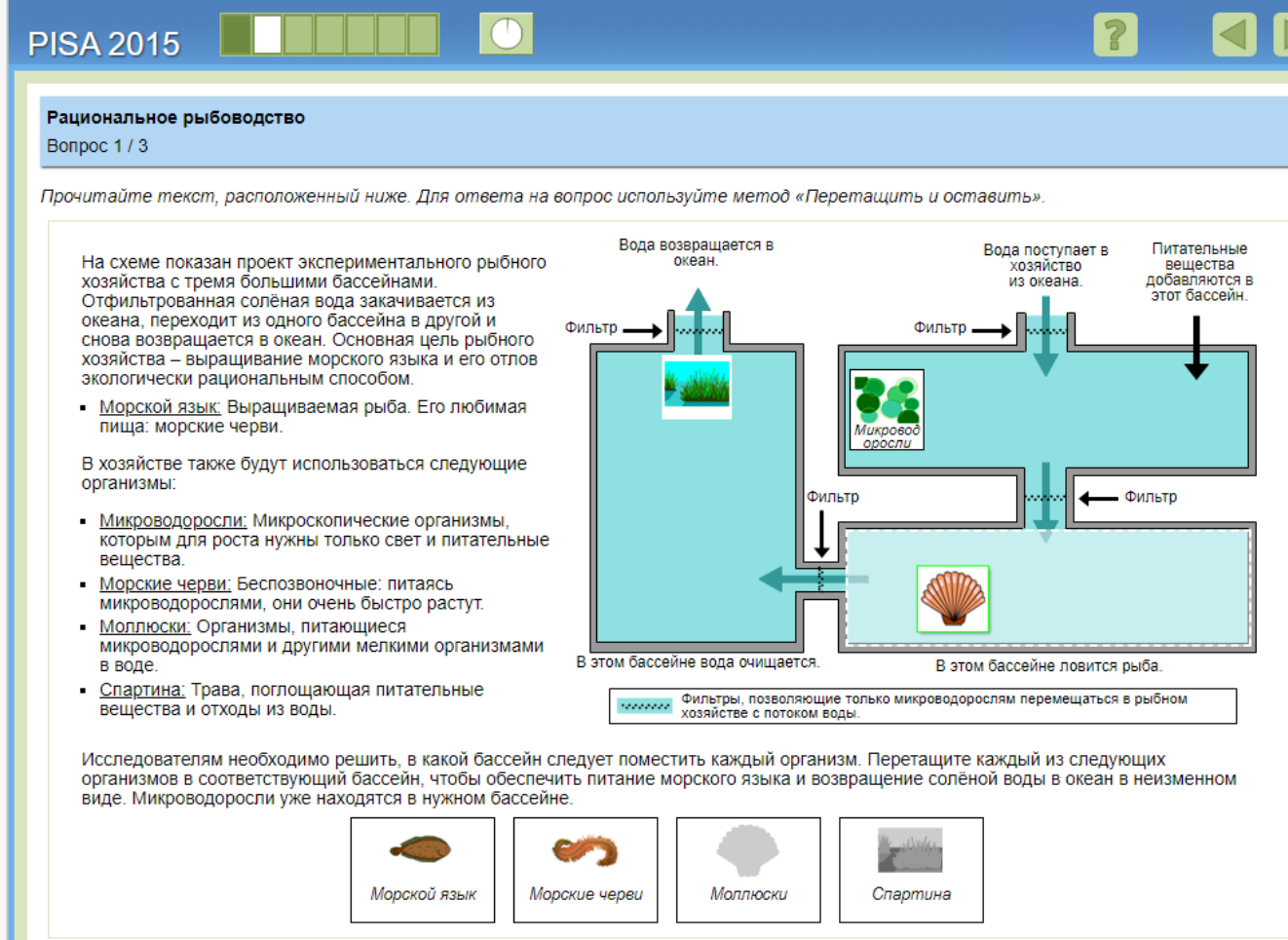

### [Рациональное рыболовство](https://www.oecd.org/pisa/PISA2015Questions/platform/index.html?user=&domain=SCI&unit=S601-SustainableFishFarming&lang=rus-RUS)

# **Креативное мышление: «Логотип фестиваля еды»**

### ЛОГОТИП ФЕСТИВАЛЯ ЕДЫ

#### Вопрос 1: ЛОГОТИП ФЕСТИВАЛЯ ЕДЫ

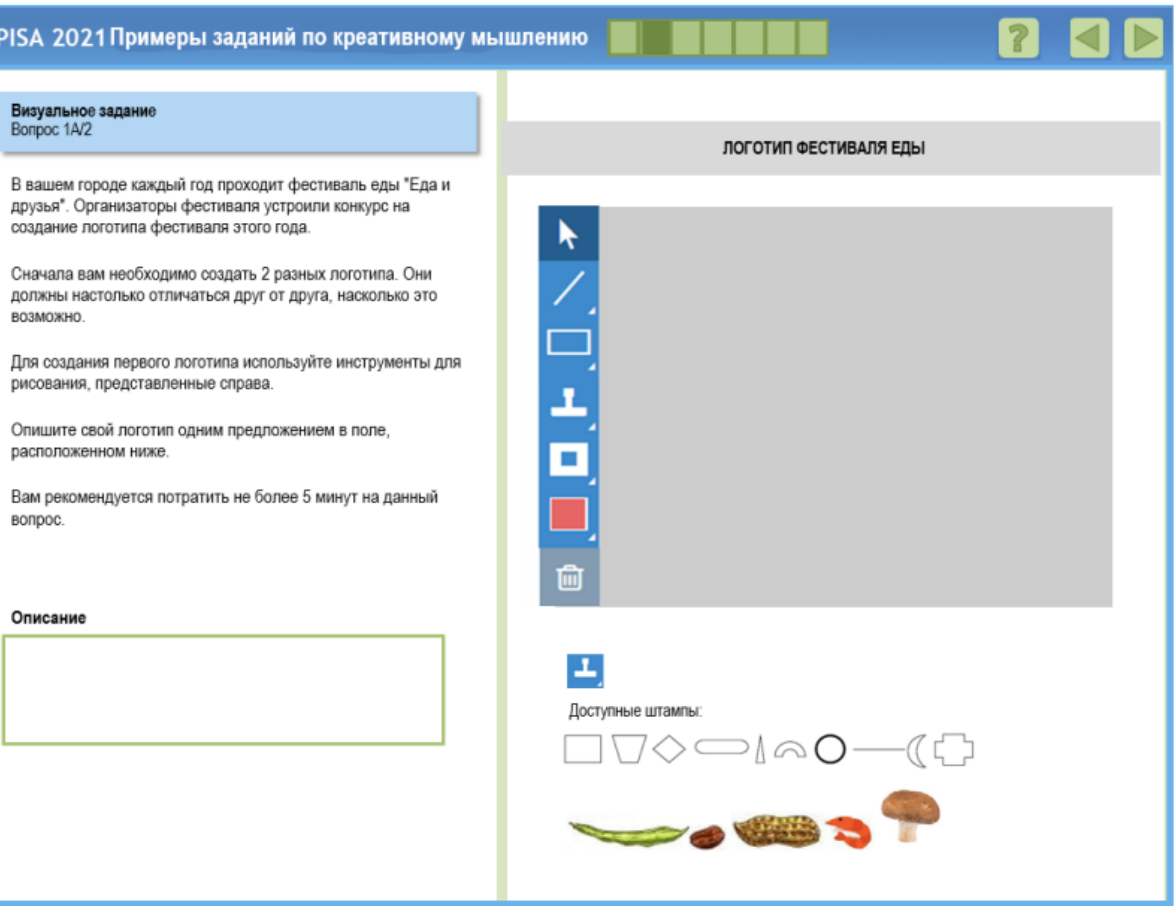

# **Вывод №1. Знакомство с интерфейсом приложения**

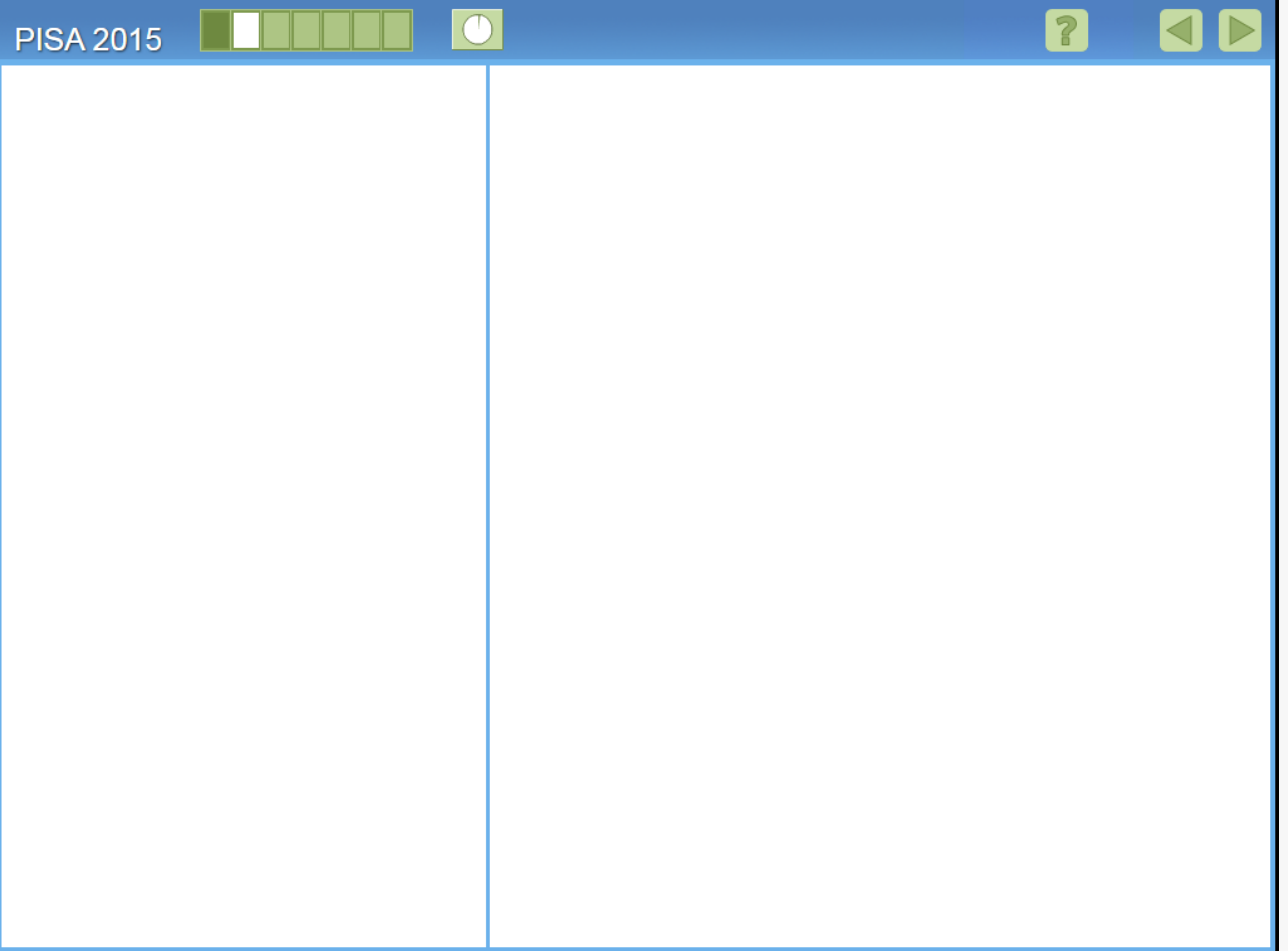

# **Вывод №2. Графические элементы приложения**

### **Переключатели**

- В 1990-х годах.
- Девять месяцев назад.
- Год назад.
- В начале мая.

### **Флажки**

- √ Помните, что можно выбрать один или более вариантов ответа.
	- Веб-сайт описывает исторические достижения коренного народа при обсуждении их колонизации иностранной державой.
	- □ Журнальная статья об иностранном городе иллюстрируется фотографиями детей, попрошайничающих на улицах.
	- Популярное телешоу рассказывает истории о мужчинах и женщинах разных национальностей и с разными карьерами.
	- □ Статья в газете утверждает, что женщины-руководители являются лучшими менеджерами, потому что они более чуткие, чем мужчины.

### **Кнопка**

Выполнить

### **Текстовое поле Полоса прокрутки**

### **Выпадающий список**

Чем толще атмосфера планеты, тем

Выберите

кратеров будет на её

поверхности, так как Выберите

метеороидов будет сгорать в атмосфере.

### **Бегунок**

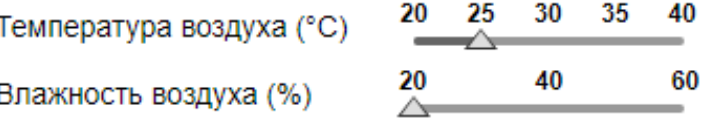

### **Вкладки**

Блог

# **Вывод №3. Сеть Интернет**

- Работа в браузере (кнопки Назад/вперед, вкладки, поиск на странице, полоса прокрутки)
- Веб-сайт, гиперссылки
- Электронная почта
- Интернет-журналы, блоги, соцсети
- Форумы

# **Вывод №4. Работа в незнакомой среде**

- Google Документ [https://docs.google.com/document/d/1TVl9VOzsz](https://docs.google.com/document/d/1TVl9VOzszQo1NKyK8Vkjx5jWy16cwt8-RqtV-aRU1kI/edit?usp=sharing) Qo1NKyK8Vkjx5jWy16cwt8-RqtVaRU1kI/edit?usp=sharing
- Яндекс Документ [https://disk.yandex.ru/i/vRWtpmXWw\\_2Lfg](https://disk.yandex.ru/i/vRWtpmXWw_2Lfg)
- Совместный рисунок https://wbo.ophir.dev/boards/KE-[XdW1nCmMlgDMhTbwlVV4eXehp-](https://wbo.ophir.dev/boards/KE-XdW1nCmMlgDMhTbwlVV4eXehp-7RsBAuP4piuz0M-)7RsBAuP4piuz0M-

Графический редактор

- <https://loneti.ru/draw>
- <https://paint-online.ru/>
- <https://wbo.ophir.dev/?lang=ru>

Калькуляторы

- <https://www.desmos.com/scientific?lang=ru>
- □ [https://calc.by/math-calculators/scientific](https://calc.by/math-calculators/scientific-calculator.html)calculator.html

Калькулятор кредитов, вкладов, доходов

- https://vashifinancy.ru/finansovye[kalkulyatory/kalkulyator-vklada-s-kapitalizatziey](https://vashifinancy.ru/finansovye-kalkulyatory/kalkulyator-vklada-s-kapitalizatziey-protzentov/)protzentov/
- [https://www.banki.ru/services/calculators/deposit](https://www.banki.ru/services/calculators/deposits/) s/
- <https://www.banki.ru/services/calculators/credits/>
- <https://fincalculator.ru/kalkulyator-vkladov>
- <https://www.vbr.ru/banki/deposity/calculator/>

Калькулятор кредитов, вкладов, доходов

- https://vashifinancy.ru/finansovye[kalkulyatory/kalkulyator-vklada-s-kapitalizatziey](https://vashifinancy.ru/finansovye-kalkulyatory/kalkulyator-vklada-s-kapitalizatziey-protzentov/)protzentov/
- [https://www.banki.ru/services/calculators/deposit](https://www.banki.ru/services/calculators/deposits/) s/
- <https://www.banki.ru/services/calculators/credits/>
- <https://fincalculator.ru/kalkulyator-vkladov>
- <https://www.vbr.ru/banki/deposity/calculator/>

Конвертер валют

- <https://cash.rbc.ru/cash/converter.html>
- [https://www1.oanda.com/lang/ru/currency/conve](https://www1.oanda.com/lang/ru/currency/converter/) rter/
- □ <https://ru.myfin.by/converter>

# **Банк заданий по ФГ**

- Открытые задания исследования PISA <https://clck.ru/JE3iG>
- Электронный банк заданий для оценки функциональной грамотности

### <https://fg.resh.edu.ru/>

- Презентация об использовании электронного банка заданий.pdf
- Справка по работе с электронным банком заданий для оценки функциональной грамотности.docx
- Банк заданий Института стратегии развития образования <http://skiv.instrao.ru/bank-zadaniy/>